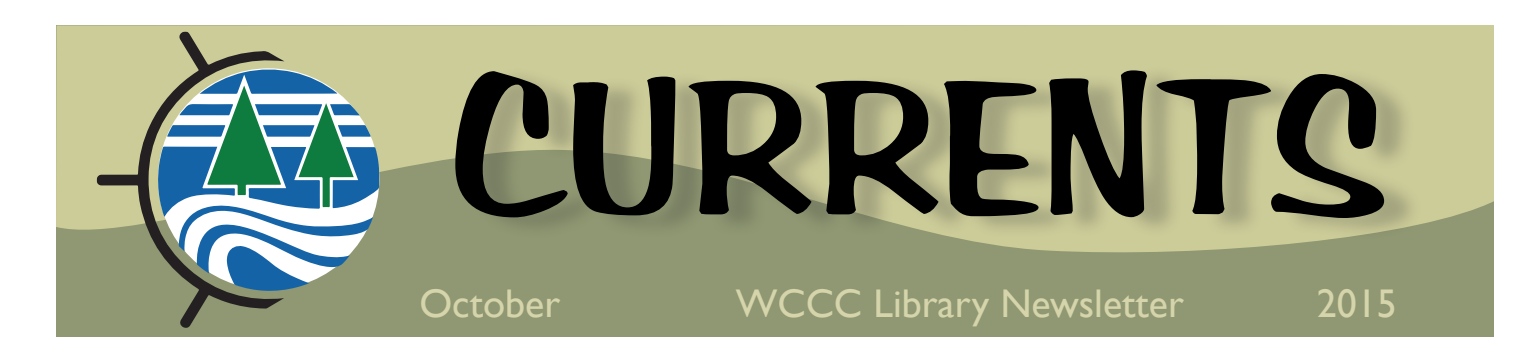

### **Note from the Editor:**

WCCC Library is now equipped with a 27-inch iMac computer complete with the Adobe Creative suite loaded on it. We call the set up the Riverview Production Studio. Check out our introductory video on YouTube "WCCC Presents." The equipment and software are available for students, staff, and faculty—just drop by the library to find out how you can register to use the facilities.

 For budding videographers and film makers, check out our new books and DVDs.

 Come unleash your creative potential at Riverview Production Studio!

~ Elizabeth Phillips

I created this newsletter using Adobe InDesign, one of the programs that comes with Adobe Creative Suite!

~ John Leavitt

### **FEATURED DATABASE:**

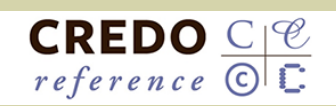

CREDO Reference provides full-text online versions of hundreds of top quality reference books in all major subjects from art to medicine, psychology to history, and technology to literature.

Start your research with CREDO, and you will find direct links to other databases and resources, all conveniently located at one place.

## **New Releases**

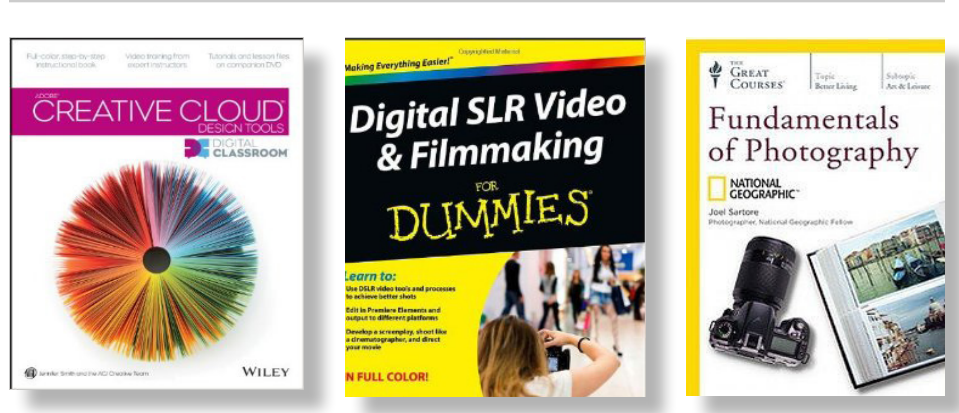

*Adobe Creative Cloud Design Tools Digital Classroom* by Jennifer Smith and the AGI Creative Team, 2013. Professional trainers guide you through over 25 lessons covering Photoshop, Dreamweaver, InDesign, Illustrator, Flash Professional, and Adobe Bridge.

*Digital SLR Video & Filmmaking for Dummies* by John Carucci, 2013. Learn the unique steps and techniques to capture quality video with a camera that also takes still pictures.

*Fundamentals of Photography* by Joel Satore, 2012. This book and DVD set is a thorough and easy-to-follow guide taught by renowned National Geographic photographer Joel Satore.

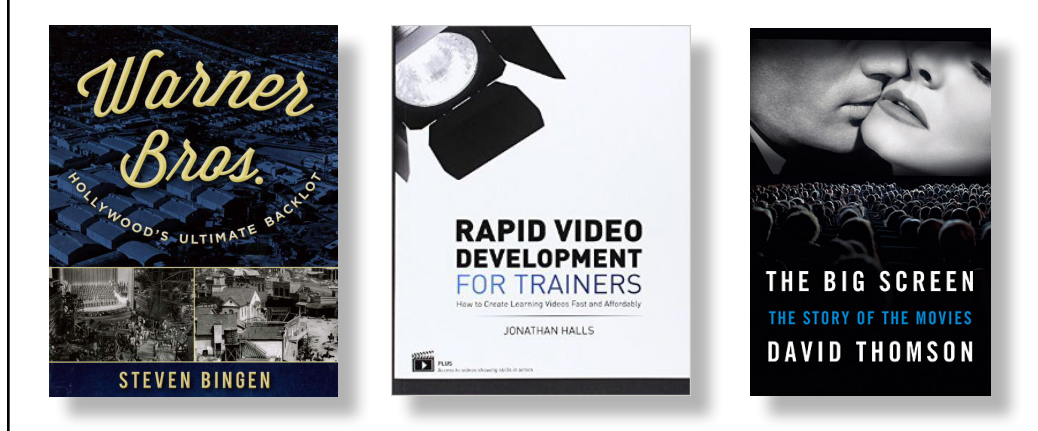

*Warner Bros. Hollywood's Ultimate Backlot* by Steven Bingen, 2014. Studio staff historian and Hollywood insider Bingen throws open the gates and takes you inside the greatest and yet most mysterious movie studio of them all.

*Rapid Video Development for Trainers: How to Create Learning Videos Fast and Affordably* by Johnathan Halls, 2012.

*The Big Screen: The History of the Movies* by David Thomson, 2012. Wherein the author asks: Does the big screen take us out into the world, or merely mesmerize us?

One College Drive Calais, ME 04619

Elizabeth Phillips Library Director 207-454-1050 ephillips@wccc.me.edu

John Leavitt Librarian 207-454-1051 johnleavitt@wccc.me.edu

> Library Hours Mon-Thurs 8 am to 7 pm Friday 8 am to 4:30 pm

### Find us on the web: **libguides.wccc.me.edu**

Stay connected with us: f**acebook.com/ wccclibrary**

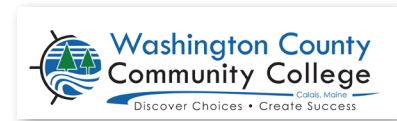

*The original iMac G3*

 Steve Jobs, co-founder of Apple, introduced the Macintosh computer to the world in January 1984. However, Jobs then left Apple and formed a new company called NeXT, which helped in the development of the visual effects industry, which in turn led to the computer graphics division of Lucasfilm, Pixar.

 It was after he rejoined Apple in 1997 as interim CEO that he developed the iMac. In 1998, he unveiled the first iMac, which was dressed in blue plas-

tic and sold at a cost of \$1,299. This Apple would revolutionize the personal computer and change the industry forever.

**Apple's iMac**

 Apparently, Jobs was not too keen on the name iMac, although it is now a household name. The Bondi Blue iMac (and subsequent models) was indeed a testament to his creative genius.

 Learn more about the history of the iMac, Steve Jobs, or Apple Computers by searching Credo Reference: http://search.credoreference.com/ Or check out one of the library's books on Steve Jobs, such as:

*Steve Jobs* by Walter Isaacson, Simon & Schuster, 2012. Call number: QA 76.2 .J63 I722 2012

**FEATURED PERIODICAL**

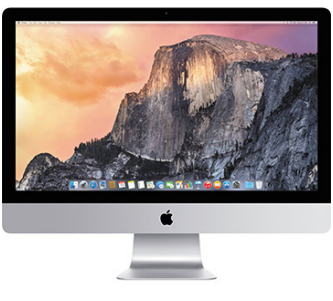

*The iMac as it looks today.*

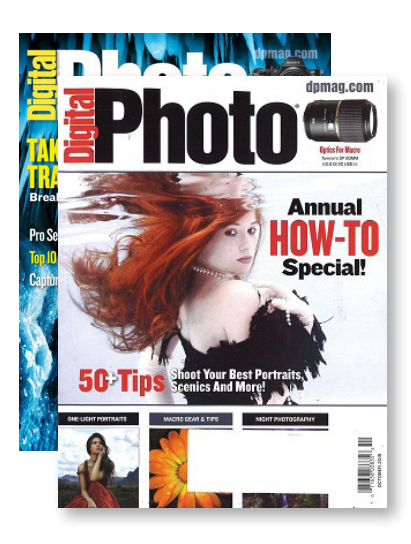

 **Digital Photo**, a recent addition to the library's periodicals section, is a well-respected magazine geared towards photographers of all levels. Published seven times a year, it features step-by-step photo editing techniques, photography tips, and reviews of the latest photo equipment and computer software.

 Digital Photo also offers tips and tutorials for digital image manipulation with a wide variety of popular programs such as Photoshop, Lightroom, and more. Occasional offerings include features on running a photography business or using social media to promote yourself as a photographer. In addition, the magazine offers photo exercises to sharpen your skills, hosts photo contests, and highlights the best reader images to foster inspiration.

 Here are some interesting articles that can be found in recent issues available in our Reading Room:

"Pro Landscape Secrets: Step Up Your Scenic Photography With These Key Techniques" (July/Aug 2015)

"A Parent's Perspective: Capture Authentic Family Portraits by Finding the Beauty in Easily Missed Moments" (March/April 2015)

"Night Light: Create Stunning Landscape Astrophotography Images" (Sept/Oct 2015)

"The One-Light Portrait: Simple and Elegant, Less Can Be Very Much More" (Sept/Oct 2015)

# **WCCC Library STORY OF THE MONTH**